# Enterprise Add-on overview

# Contents

| Overview                         | 1 |
|----------------------------------|---|
| Features                         | 1 |
| Writeback                        | 1 |
| Commenting                       | 2 |
| Scheduling                       | 2 |
| On-Premises Version Requirements | 2 |
| Security                         | 3 |

# Overview

For customers with over 100 users, it makes sense to upgrade to Enterprise Edition, especially if they need advanced collaboration and integration. In addition to the features of Premium Edition, this edition provides support for writeback, commenting, and scheduling.

Enterprise Edition comes in two versions: a SaaS version and an on-premises version. The SaaS version does not require installation, and the on-premises version gives you complete control over data residency.

The on-premises version does come with additional infrastructure costs to run all the Azure components. We've put together an estimate <u>here</u>. Additionally, there is a one-time deployment and installation fee.

## Features

Enterprise Edition provides 5 main sets of features:

- Writeback
- Comments and collaboration
- Report scheduling
- Custom themes
- Data residency (on-premises version)

## Writeback

Writeback allows you to write both data changes and comments to a supported destination. We currently support the following destinations:

- Database Snowflake, Azure SQL, SQL server, Postgres, MySQL, BigQuery, SAP HANA
- OneDrive and SharePoint Writeback file as a CSV to the selected folder
- URL HTTPS post with the CSV as payload to a configured endpoint

It is possible to limit writeback to just data changes or just comments. Additionally, row-level security is compatible with writeback. Data changes are optimized to 30,000 rows and 100k cells, but certain SQL destinations support bulk inserts and can handle larger data volumes.

## Commenting

In addition to notes, which are static text, Enterprise edition supports commenting which allows for multiple users to hold conversation. This also tracks metadata about the conversation such as user details and timestamps.

Inforiver supports three main ways of accessing comments:

- 1. Real-time commenting
- 2. Email notifications
- 3. Commentary digests

User can notify other users using the @ symbol. They will receive email notifications when someone responds to their comments, mentions them, or assigns a task to them. The commenting feature also supports public commenting where external users can use their Gmail, LinkedIn or Twitter email ID and add comments.

There is also support for commentary digests. These are a scheduled summary of the comments at a specific frequency.

## Scheduling

With the Premium Edition, it's possible to manually download and email paginated reports as PDF files. With the addition of Enterprise Edition, you can schedule these reports.

This supports multiple destinations and multiple file types (Excel, PDF, image). This currently only supports Inforiver Matrix and Charts visuals, not built-in Power BI visuals. Inforiver is optimized for 30,000 rows or about 1,000 pages; it is not intended for large data extracts.

## **On-Premises Version Requirements**

If you decide to run the on-premises version, you will need to deploy our solution from Azure marketplace and then configure a Kubernetes cluster (AKS) within the Azure cloud. No other container platforms or cloud providers are currently supported. Additionally, the solution uses a variety of Azure services listed below.

#### Inforiver - OnPrem Network Architecture

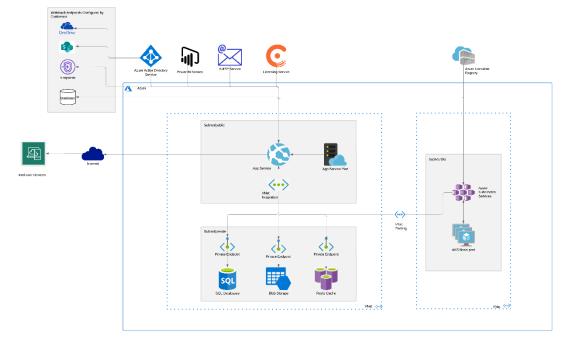

#### Figure 1 Infrastructure diagram

The on-premises version uses ARM templates and pull based deployment for updates. The solution uses the following Azure resources:

- 1. Azure Web App Service and Plan
- 2. Azure Kubernetes Service and its dependent Resource Group
- 3. Azure SQL Server and Database
- 4. Azure Storage Account
- 5. Azure Cache for Redis
- 6. Azure Blob Storage
- 7. Virtual Network and Subnets
- 8. Private Links and Private Endpoints

In addition to the installation documentation, we will provide a guided walkthrough as part of the discovery call. We can also provide a sizing evaluation as part of user acceptance testing.

#### Security

Installation involves deploying our solutions from the Azure Marketplace to your private Azure tenant. While we will walk you through deployment, our team does not need any direct access for the installation process.

All the infrastructure components are within your environment and under your control. All the outbound connections are secured using HTTPS (port 443), no other ports need to be opened. Most of these connections go to Microsoft services such as Power BI and Azure Active Directory.

You may also need to allow connections to external writeback destinations or to external auth providers (such as Twitter, LinkedIn, and Google). The only outbound connections that go to Lumel's infrastructure are the container registry service and the licensing API. No customer data is transferred as part of these connections.